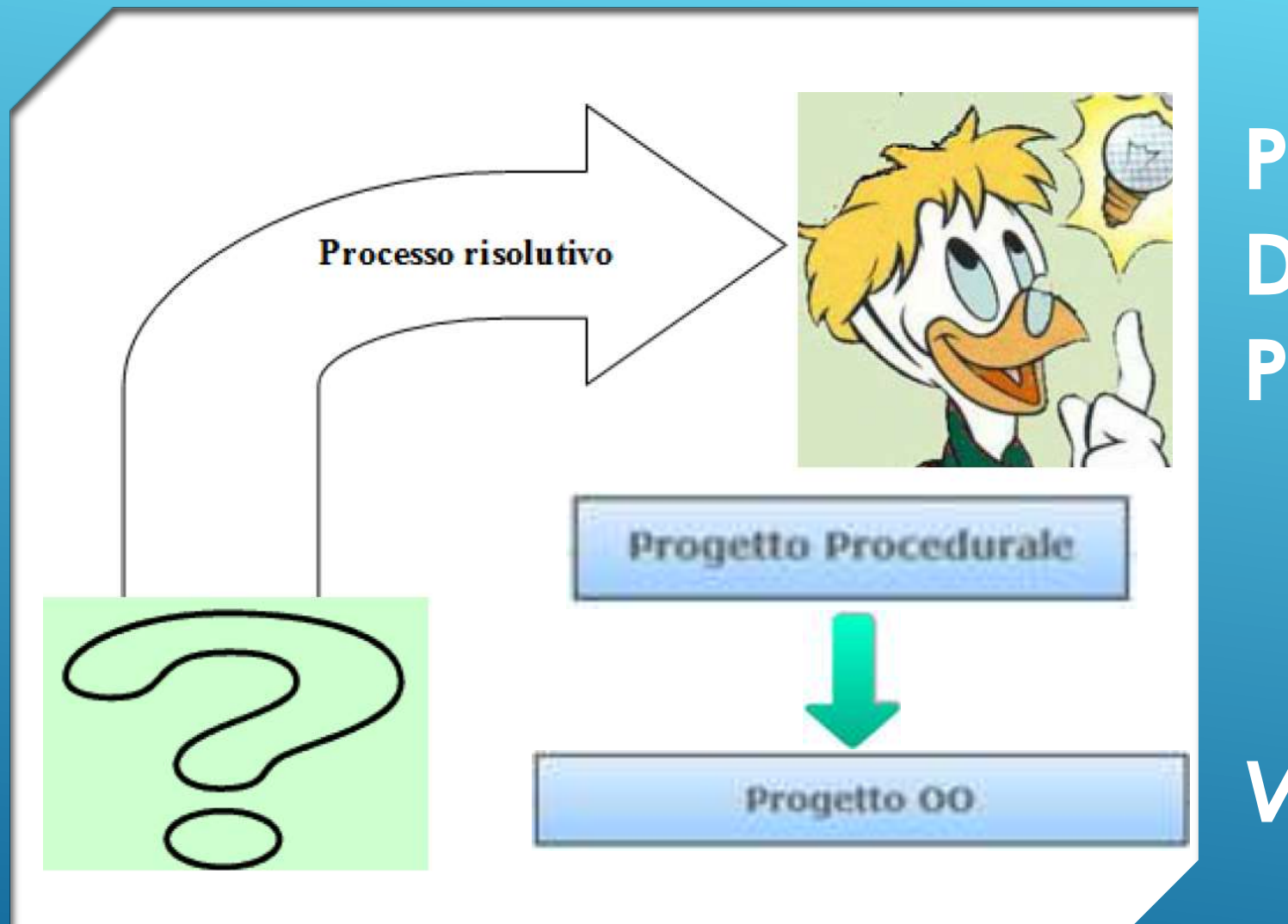

# **PARADIGMA DI PROGRAMMAZIONE**

### *VS* **OOP**

### Paradigmi di programmazione

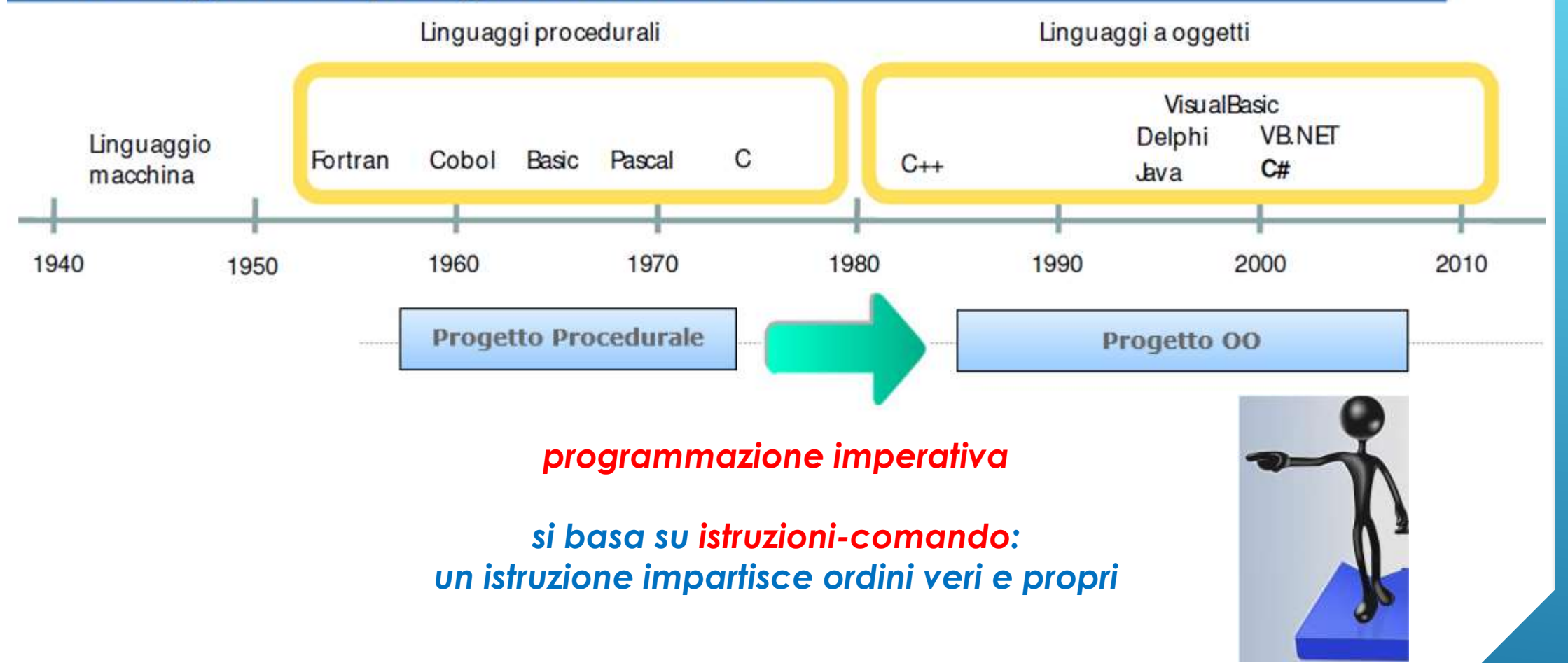

*Paradigmi di programmazione: procedurale tradizionale vs Orientato agli Oggetti* 

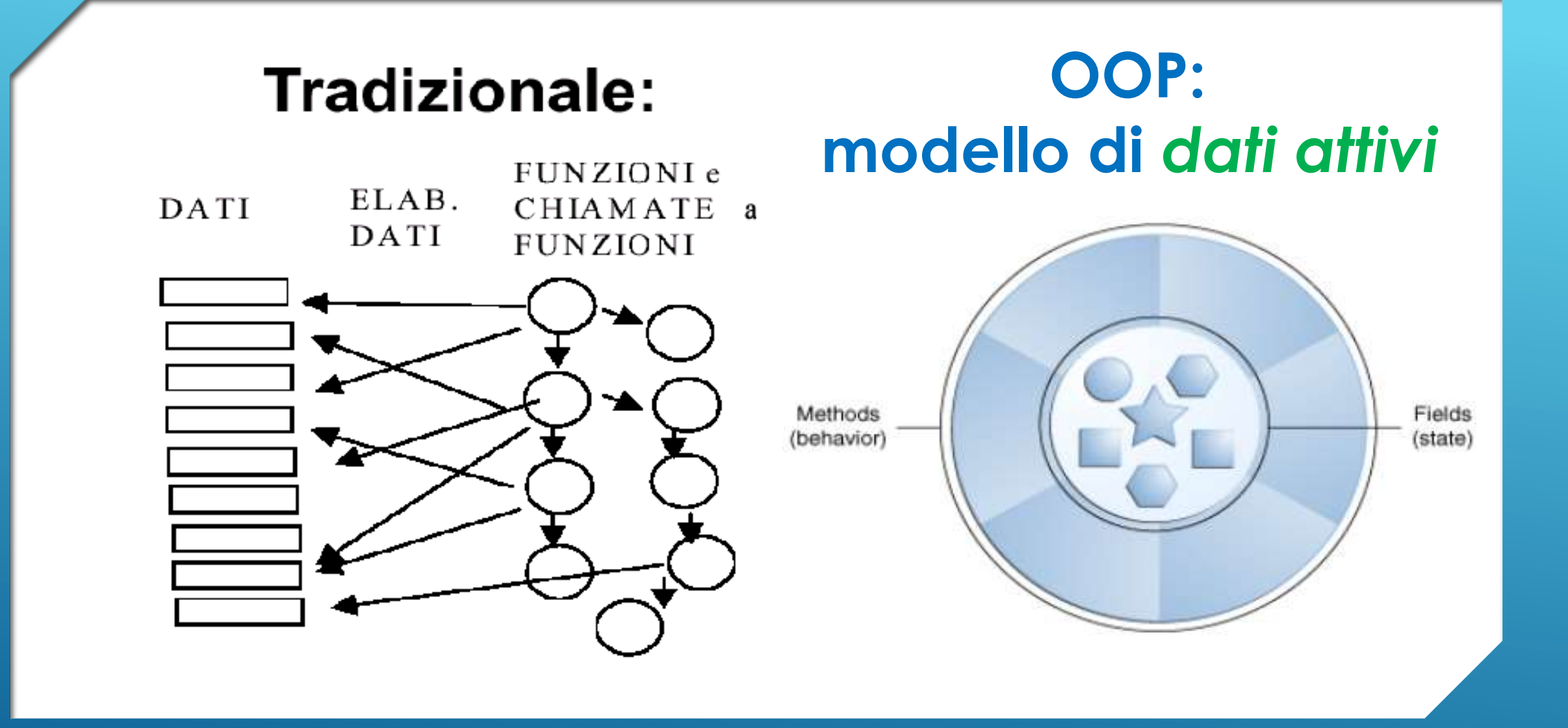

*Paradigmi di programmazione: procedurale tradizionale vs Orientato agli Oggetti* 

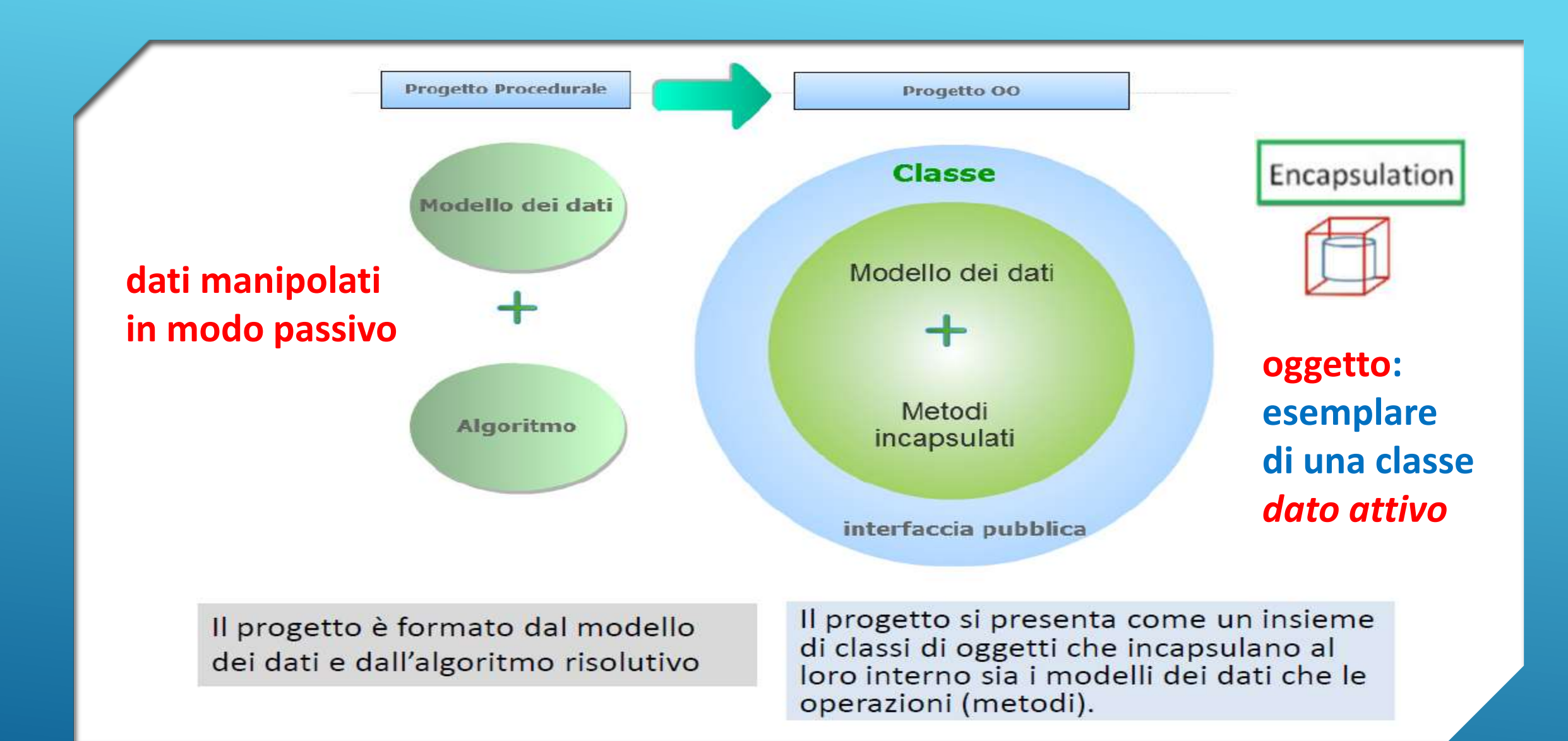

*Paradigmi di programmazione: : [procedurale tradizionale vs Orientato agli Oggetti](http://pages.di.unipi.it/corradini/Didattica/LIP-07/IntroOOProg/OO-Programming/main.html)*

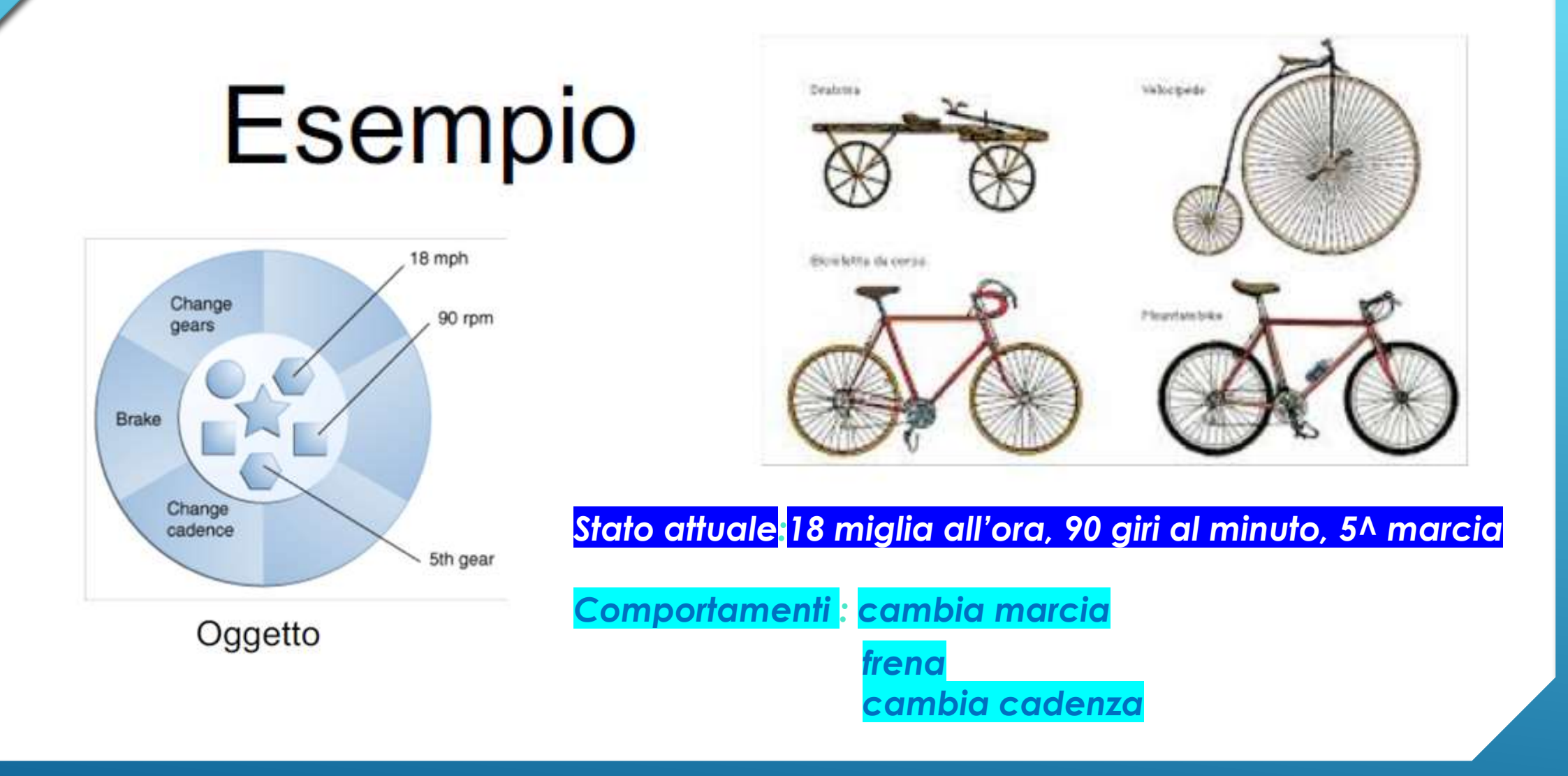

*Oggetto bicicletta descritta da un modello (dato attivo: incapsula proprietà nascoste e comportamenti )*

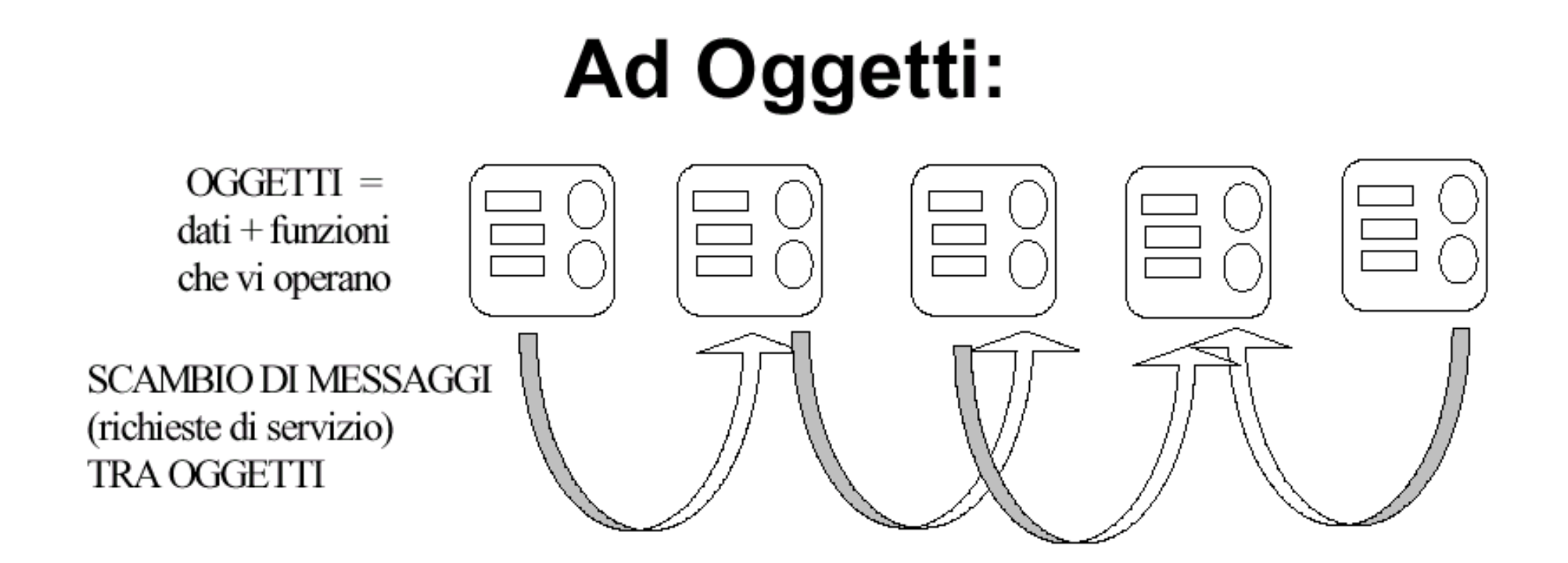

#### **Oggetto: può chiedere o fornire un** *servizio*

*Oggetti che incapsulano dati e funzioni e scambiano messaggi tra loro* 

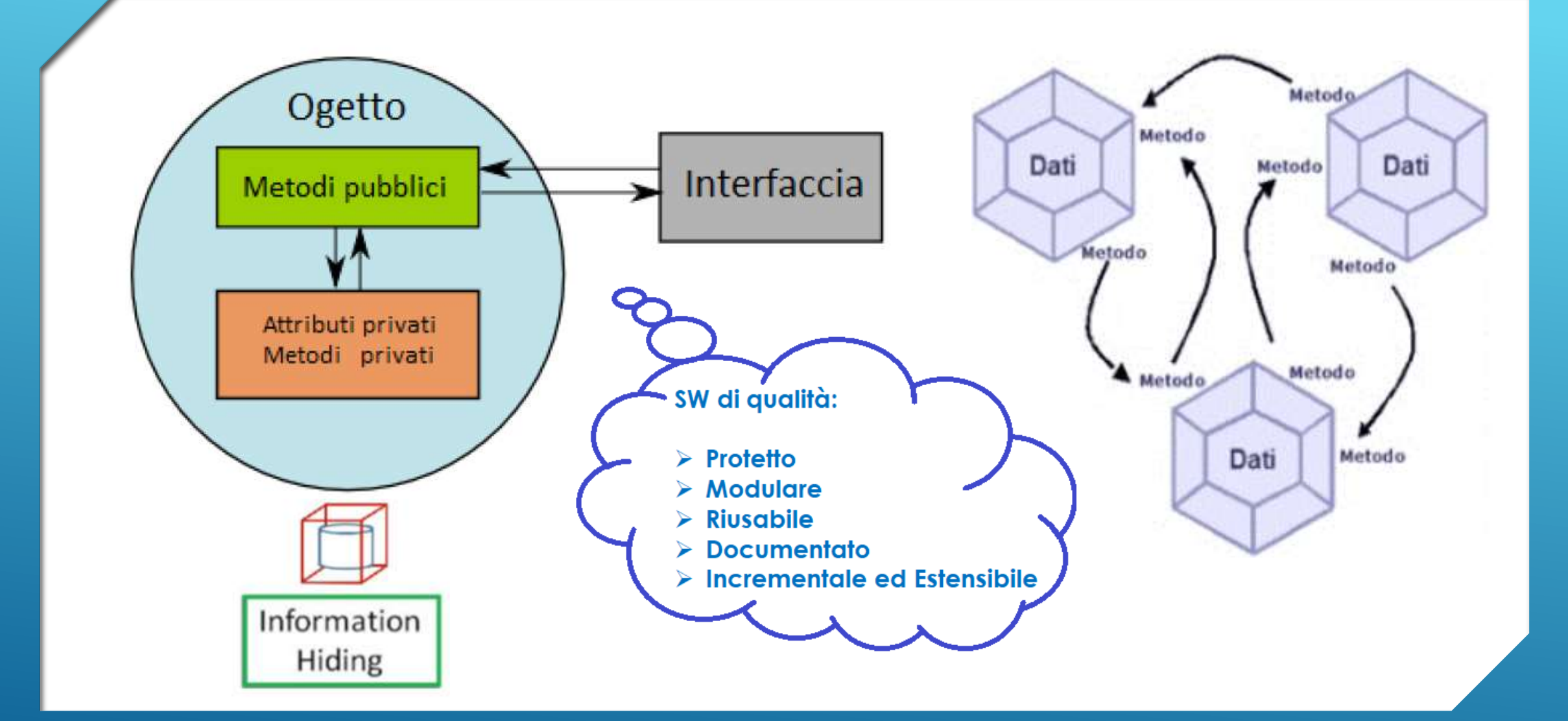

*Oggetti: dati attivi che incapsulano attributi (informazioni nascoste) prevedendo metodi (interfacce) per accesso controllato e comportamenti (servizi che l'oggetto può chiedere/fornire)*

#### *Classe: descrizione astratta*

*di una categoria di oggetti …..*

*Paragonabile al progetto di un'infrastruttura che può poi essere realizzata o meno con l'istanziazione dei suoi oggetti.*

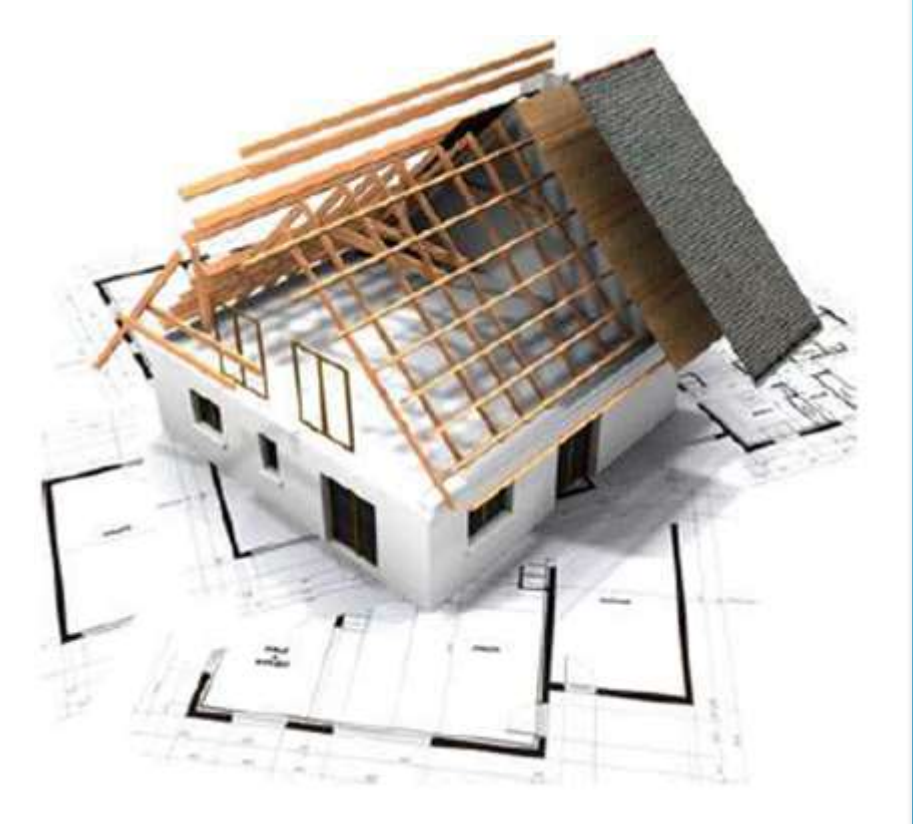

*Classe: definizione astratta* 

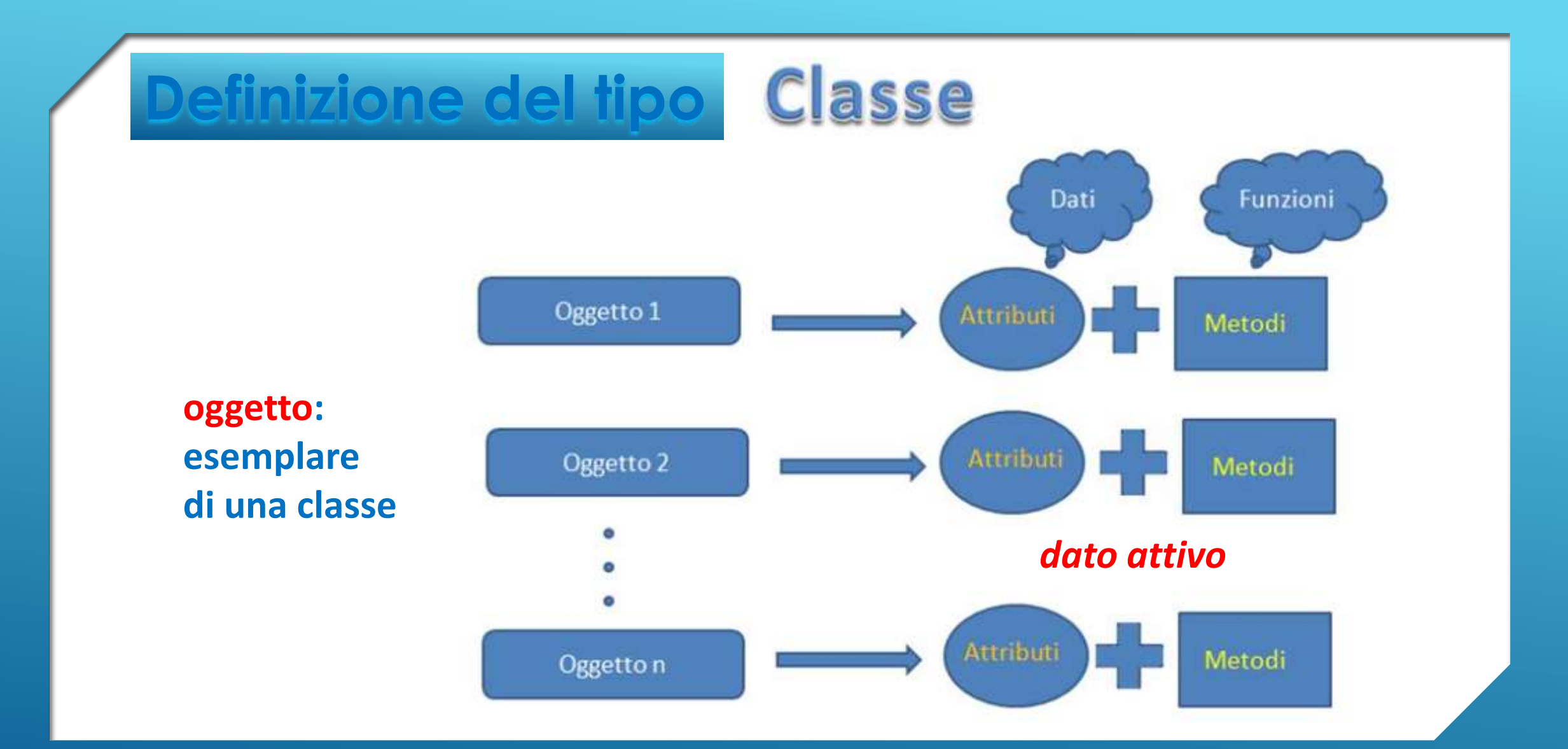

*Oggetti : dati attivi che incapsulano dati (attributi) e comportamenti (metodi) Classe: tipo di un insieme di oggetti con attributi e metodi comuni.*

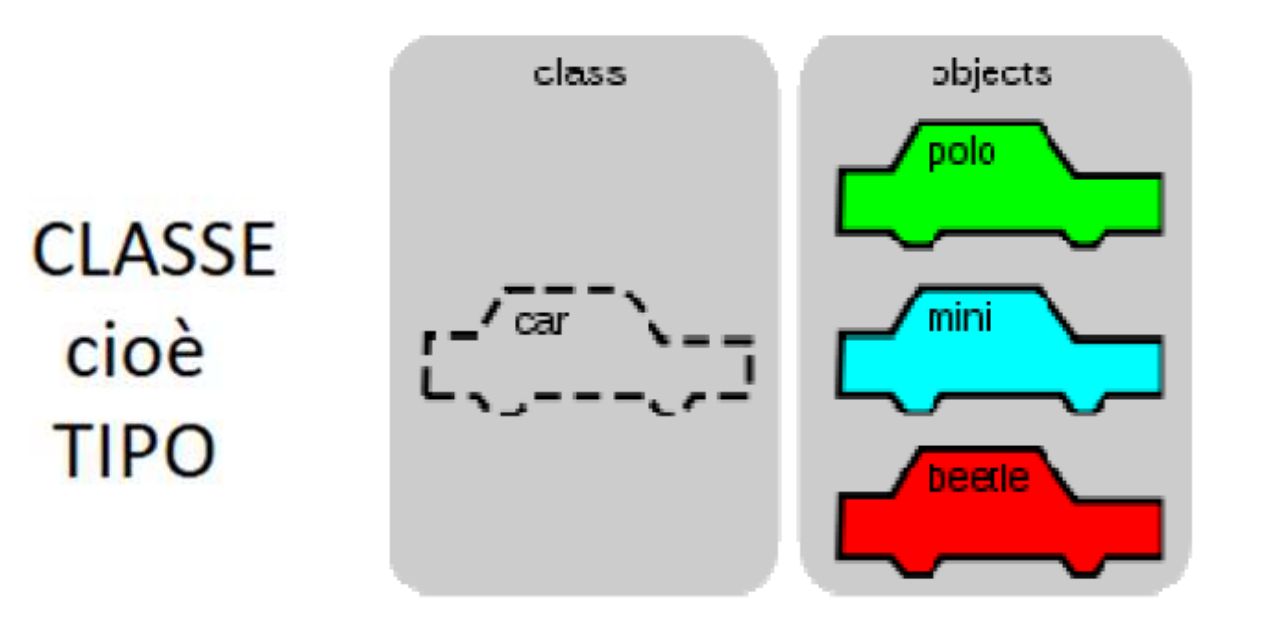

**oggetti: esemplari di una classe**  *dati attivi*

OOP quindi si descrivono gli oggetti (dati + **Nella** comportamenti), cioè si creano nuovi tipi di dato, poi si istanziano gli oggetti stessi.

*Oggetti : dati attivi che incapsulano dati e forniscono metodi*

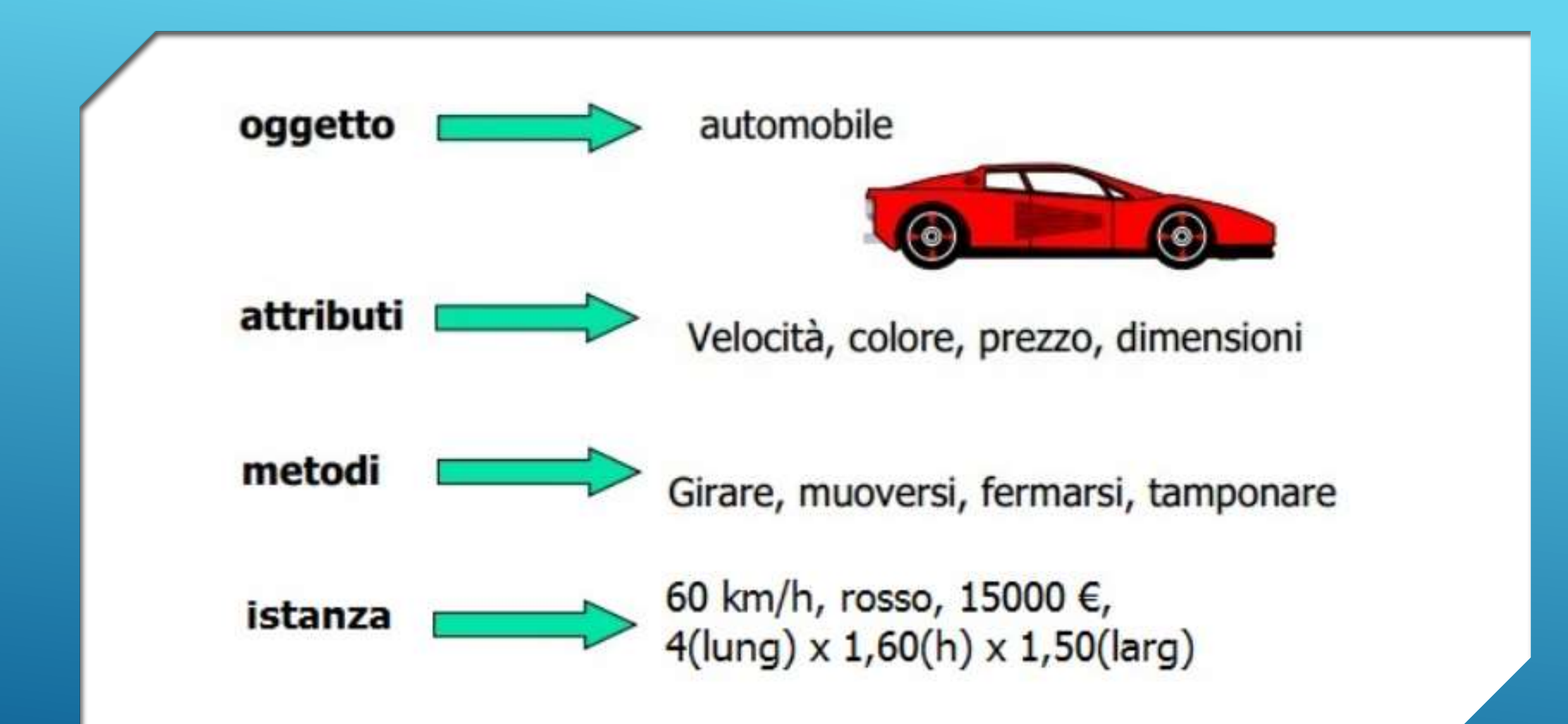

*Oggetti : dati attivi che incapsulano dati e forniscono metodi. Un oggetto è un'istanza di una classe cioè la realizzazione concreta (in RAM) di un esemplare*

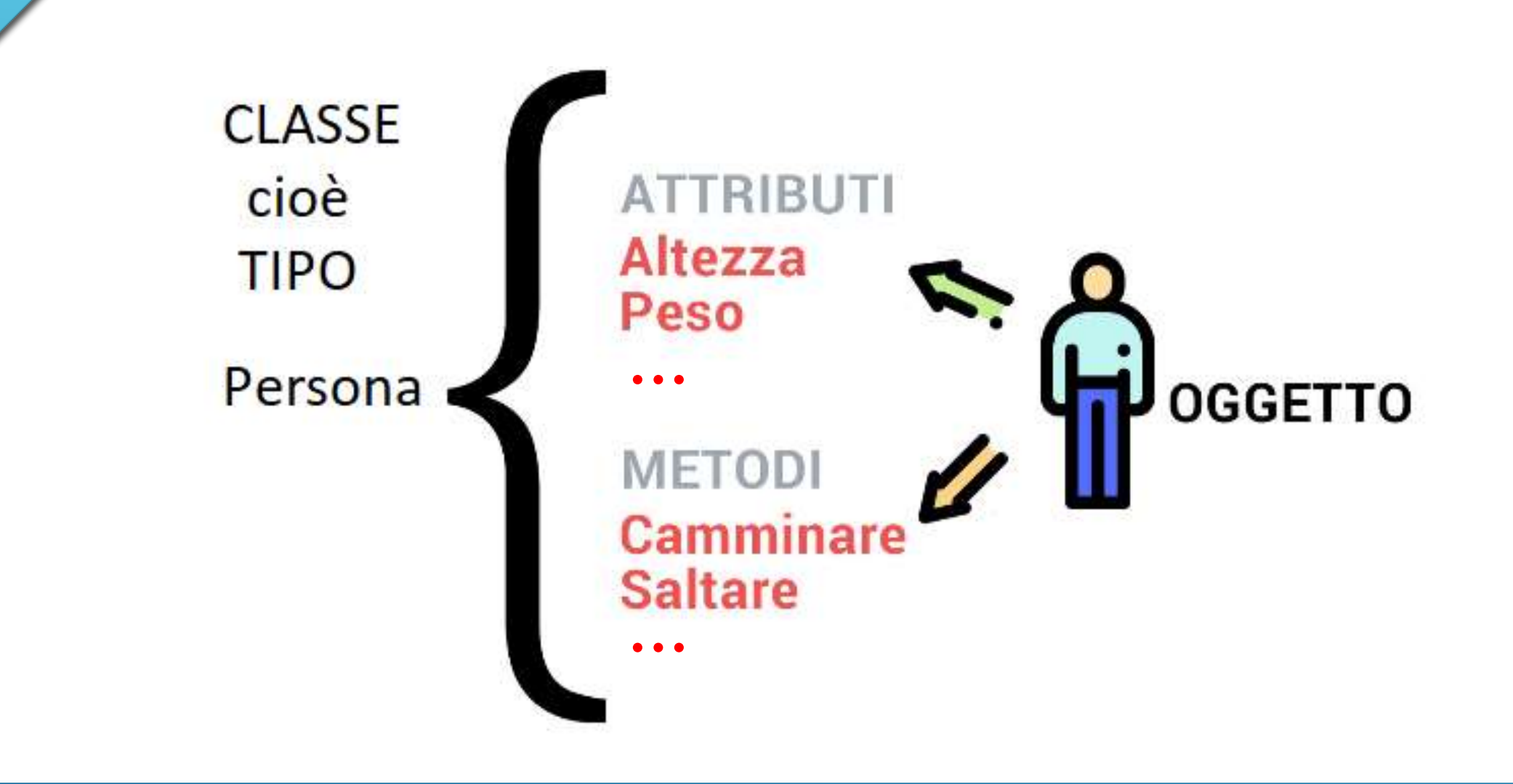

Classe cioè TIPO di oggetti: dati attivi che incapsulano dati e forniscono metodi

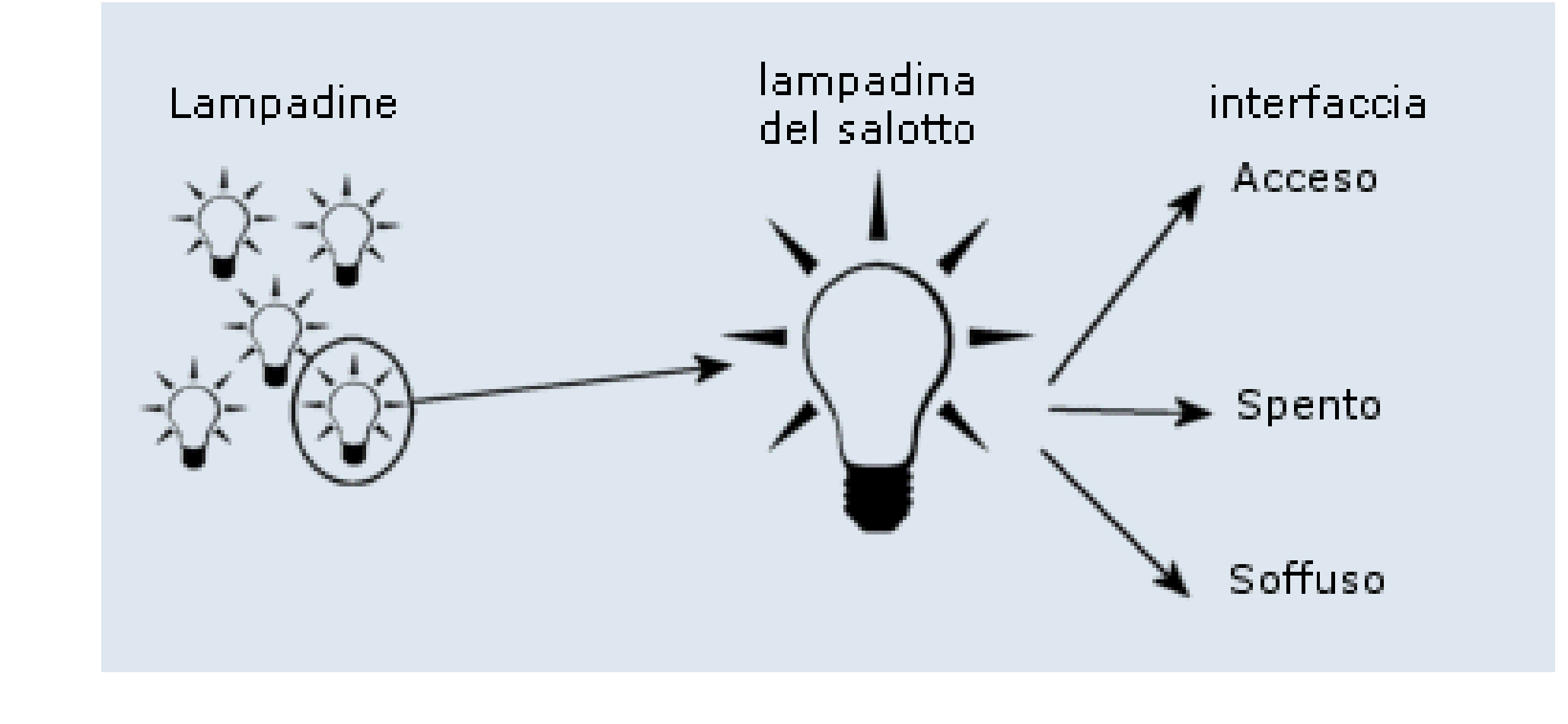

*Oggetti : dati attivi che incapsulano metodi (interfacce)* 

# Oggetto e interfaccia

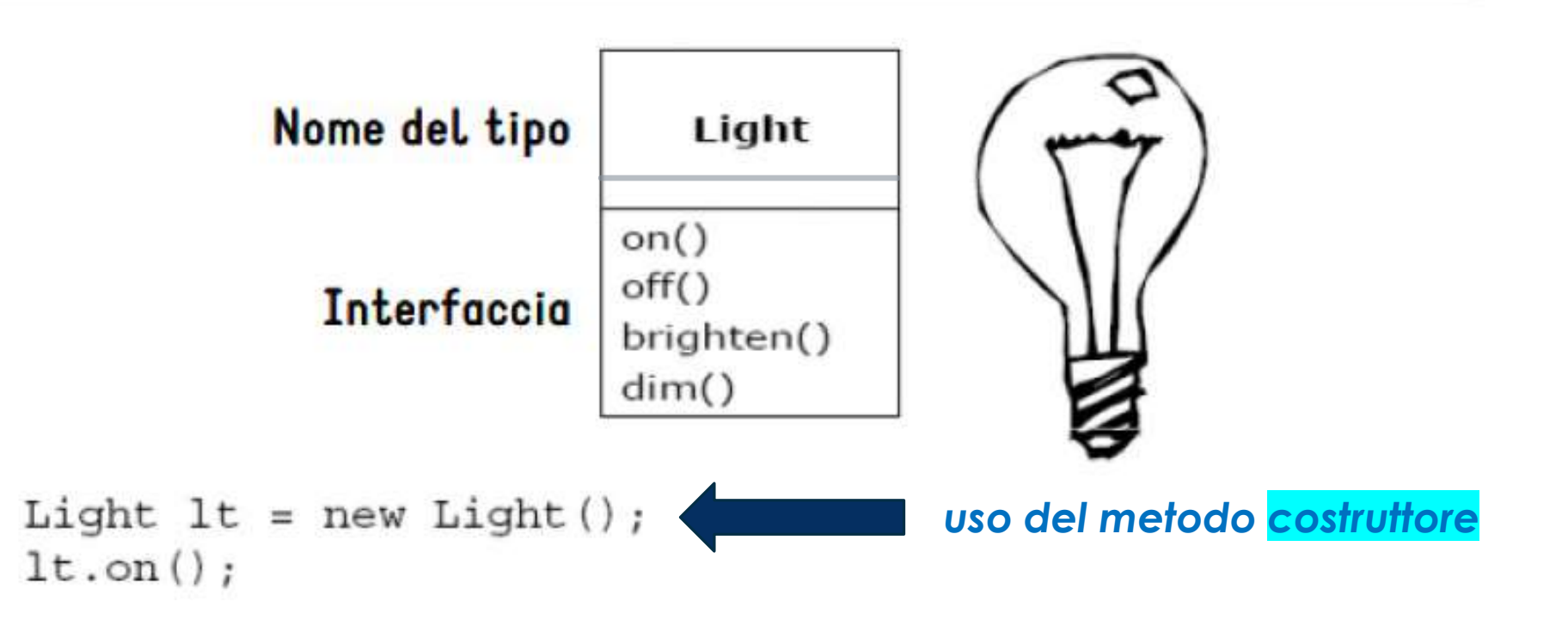

*Oggetti : dati attivi che incapsulano metodi (interfaccia). La classe è il tipo di oggetti con attributi e metodi comuni*

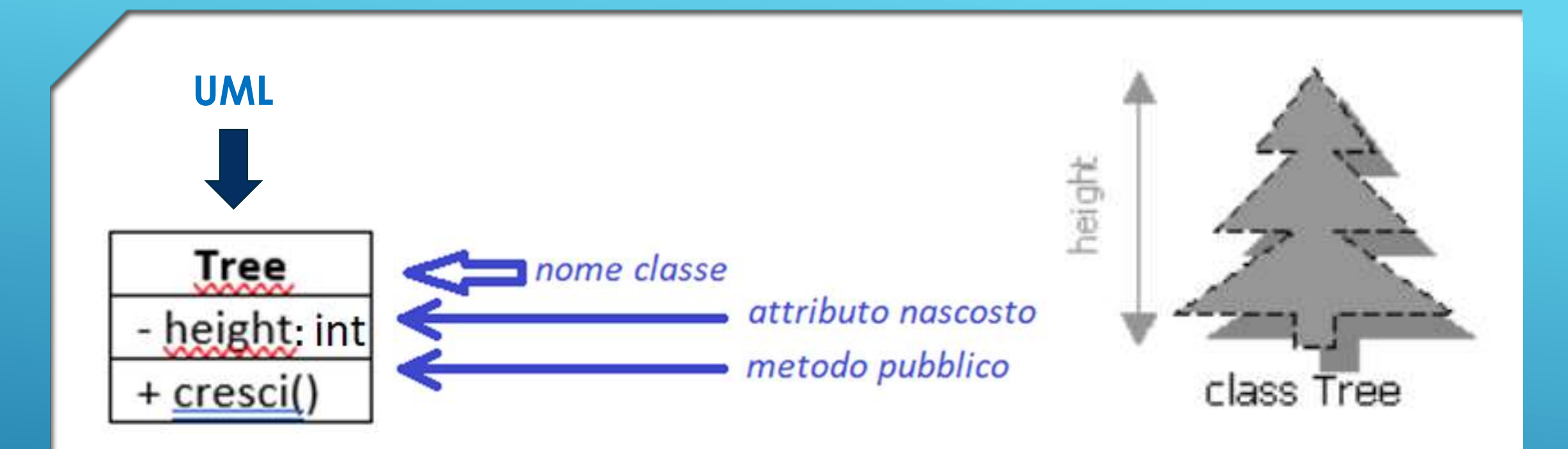

*Classe: descrizione astratta di una categoria di oggetti che ne illustra le caratteristiche (attributi) ed i comportamenti comuni (metodi)*

*[UML](#page-32-0): diagramma statico di una classe che illustra il nome della classe, gli attributi e i metodi (diagramma di implementazione se dettaglia le [specifiche](#page-26-0) per un dato linguaggio)*

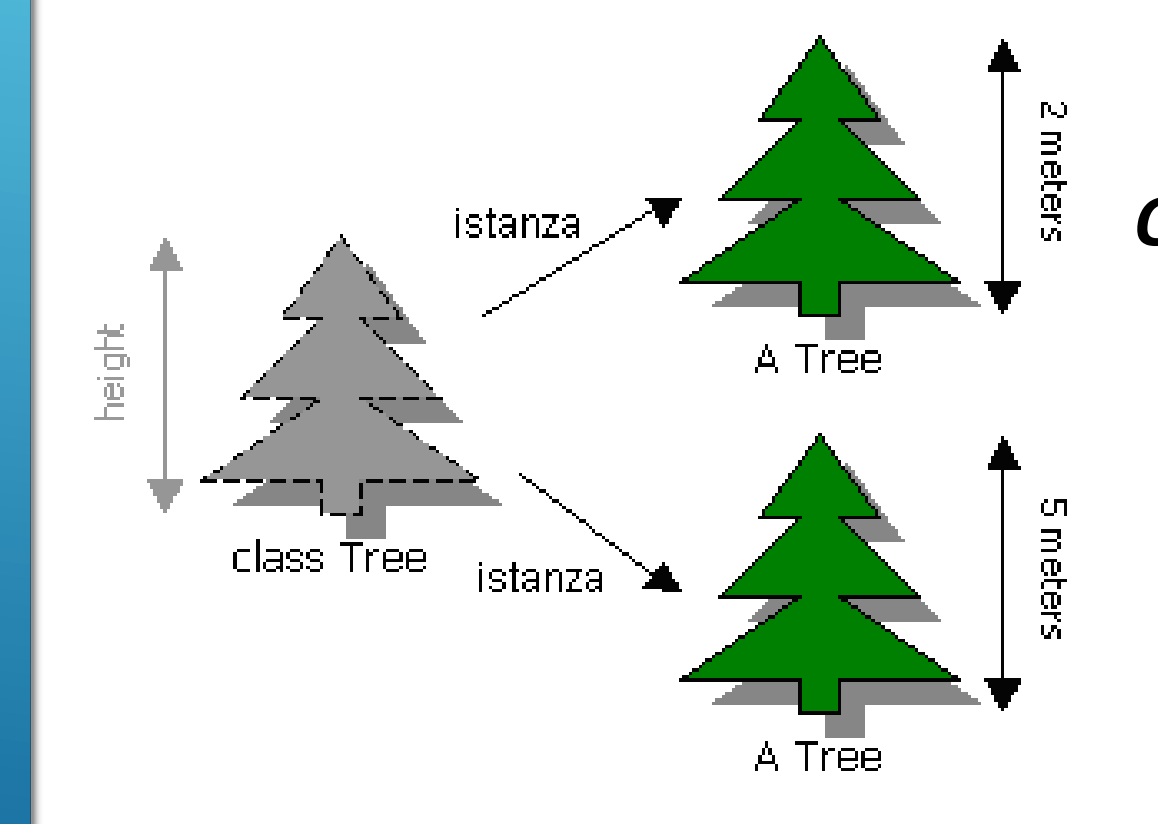

### *Oggetto: istanza di una classe cioè realizzazione concreta con occupazione di memoria (RAM)*

#### *Oggetto: istanza di una classe*

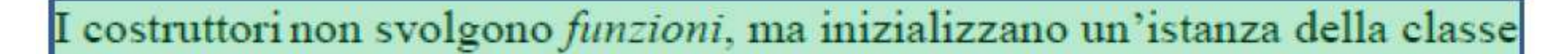

sono specifici di quella particolare classe

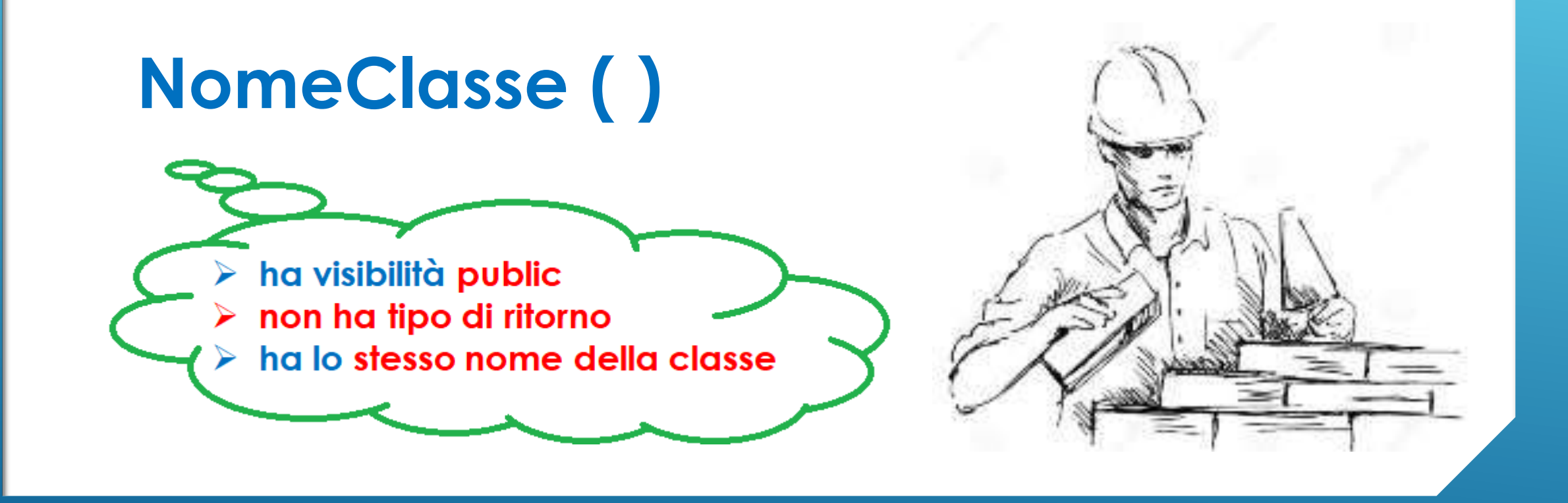

*Costruttori: metodi per creare oggetti di quel tipo classe*

```
class Tree {
   /** altezza dell'albero */ 
  private int height; // attributo nascosto 
                          // inizializzato di default a zero
   /** Crescita di un metro */ 
   public void cresci() { 
      height = height + 1;
   }
  public static void main(String [] args) {
      // Creazione di un oggetto della classe Tree
      Tree tree1 = new Tree(); // uso costruttore di default
      // richiesta di crescere di un metro
      tree1.cresci(); //accesso controllato ad attributo nascosto
      System.out.println("altezza: " + tree1.height);
   }
}
```
*Codice Java: applicazione (gli attributi sono visibili nei metodi della classe)*

```
class Albero { 
 /** altezza dell'albero */ 
 private int altezza; // attributo nascosto 
                                                               altezza
                          // inizializzato di default a zero 
 /** costruttore di default */ 
 public Albero (){
        altezza = 1; // inizializza l'attributo ad un metro
  }
                                                                         class Albero
 /** costruttore parametrico
   @param val altezza dell'albero 
  */ 
 public Albero (int val){
        altezza = val; // inizializza l'attributo al valore passato come parametro
  }
  ………
```
#### *Codice Java: classe Albero con costruttori ….*

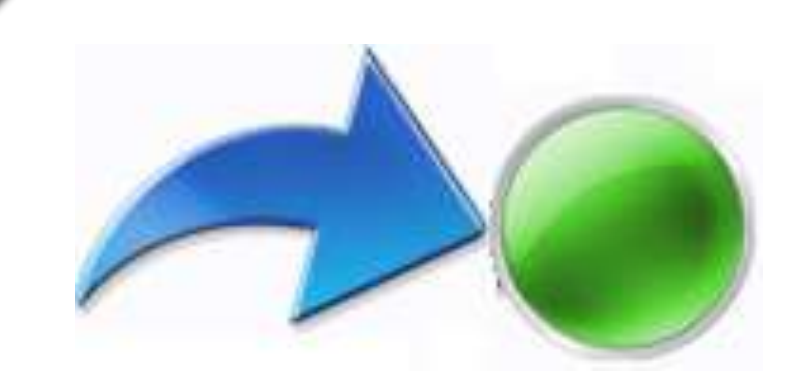

**}**

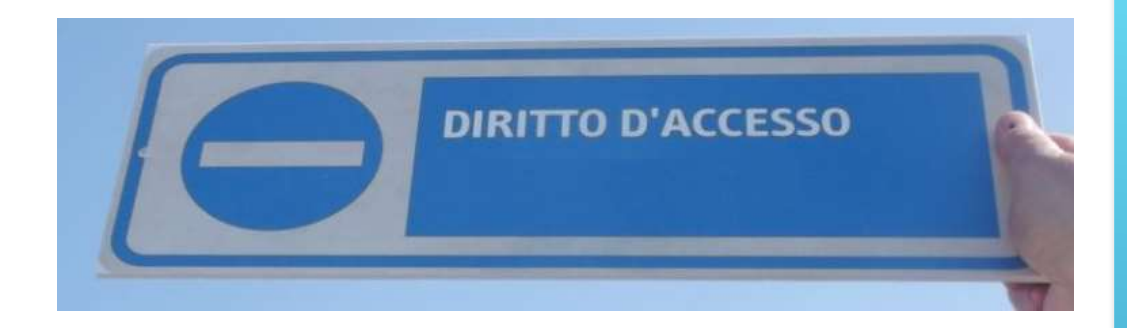

# **/\*\* per modificare il valore\*/ public void setAttributo (tipoAtt valNew) { attributo = valNew;**

*Metodi di accesso: metodi per usare in modo controllato gli attributi privati*

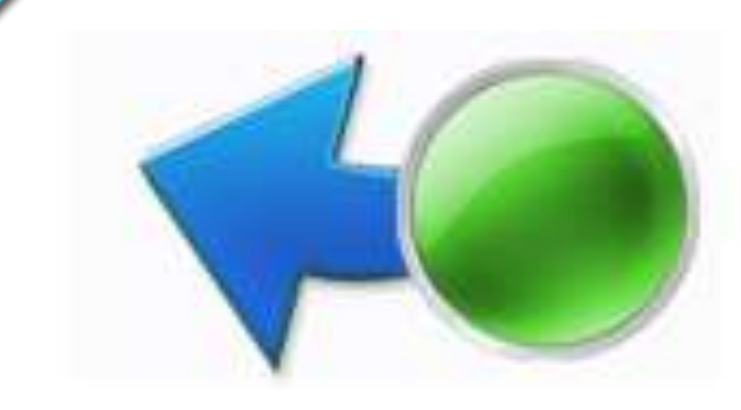

**}**

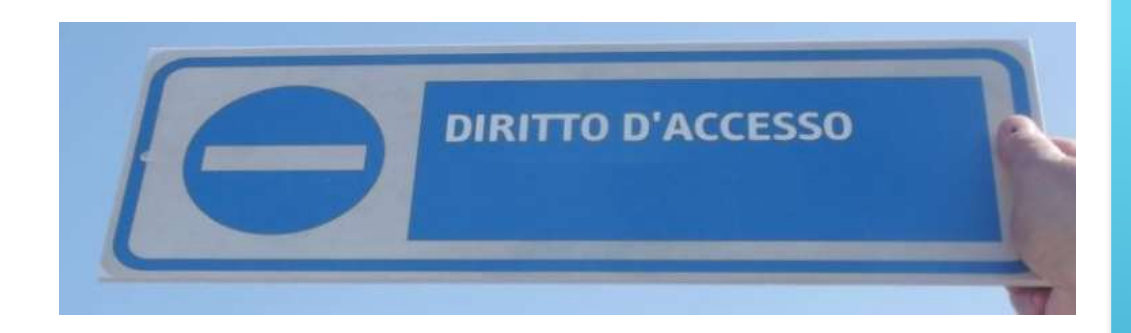

# **/\*\* per vedere il valore\*/ public tipoAtt getAttributo () { return attributo;**

*Metodi di accesso: metodi per usare in modo controllato gli attributi privati*

```
/** metodo di accesso per modificare l'attributo nascosto
   @param val altezza dell'albero 
 */
 public void setAltezza (int val){
        altezza = val;
  }
 /** metodo di accesso per visualizzare l'attributo nascosto
   @return altezza dell'albero 
 */
 public int getAltezza ( ){
        return altezza ;
  }
 /** crescita di un metro */ 
 public void cresci() { 
        altezza = altezza + 1;
  } 
} // fine class
```
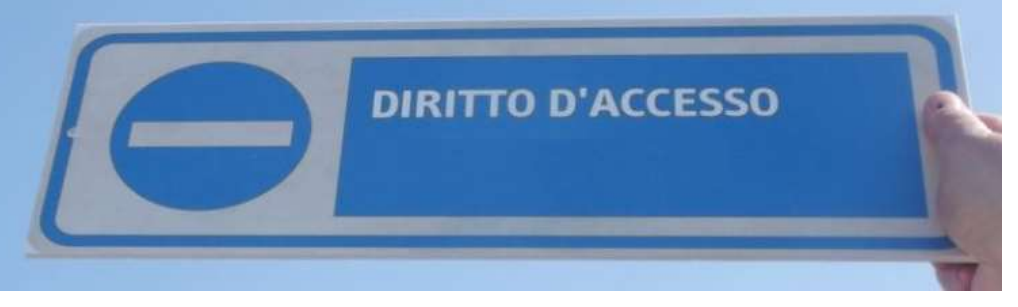

*Codice Java: …. classe Albero con metodi di accesso agli attributi privati*

#### public class **UsaAlbero** {

}

}

```
public static void main(String[] args) {
```

```
// Creazione di un oggetto della classe Albero
Albero tree1 = new Albero(); // uso costruttore di default
```

```
System.out.println("altezza: " + tree1.getAltezza() );
// richiesta di crescere di un metro
tree1.cresci();
```

```
System.out.println("altezza: " + tree1.getAltezza() );
```
**// accessi controllati // ad attributo nascosto**

```
General Output
 altezza:
 altezza: 1
 Process completed.
```
*Codice Java: applicazione che usa la classe Albero*

*Sintassi per creare un'istanza di una classe (cioè un oggetto memorizzato in RAM):*

*NomeClasse nomeOggetto* = **new** *NomeClasse***()**; **// uso metodo costruttore // con lo stesso nome della classe** *tipo*

*Sintassi per chiedere, come servizio, ad un oggetto di eseguire un suo metodo:*

*nomeOggetto***.***nomeMetodo*(); **// operatore** *dot* **per accedere al metodo // chiedendo all'oggetto // di eseguire quell'***azione*

*Sintassi Java*

*Sintassi per creare un'istanza di una classe (cioè un oggetto memorizzato in RAM):* **NomeClasse** *nomeOggetto* = **new NomeClasse ()**; **// uso metodo costruttore di default // con lo stesso nome della classe** *tipo*

*Sintassi per creare un'istanza di una classe inizializzando attributi:*

*tipo* 

**NomeClasse** *nomeOggetto* = **new NomeClasse (***tipo nome***)**; **// uso metodo costruttore parametrico // con lo stesso nome della classe** *tipo* **// per inizializzare un attributo private // con attenzione all'information hiding**

**NomeClasse** *nomeOggetto* = **new NomeClasse (***tipo nome1, tipo nome2***)**; **// uso altro costruttore parametrico // con lo stesso nome della classe**

*Polimorfismo : metodi con lo stesso nome*

*Costruttori e overloading: stesso nome ma diverso numero di parametri o tipo di parametri o diverso ordine dei parametri:*

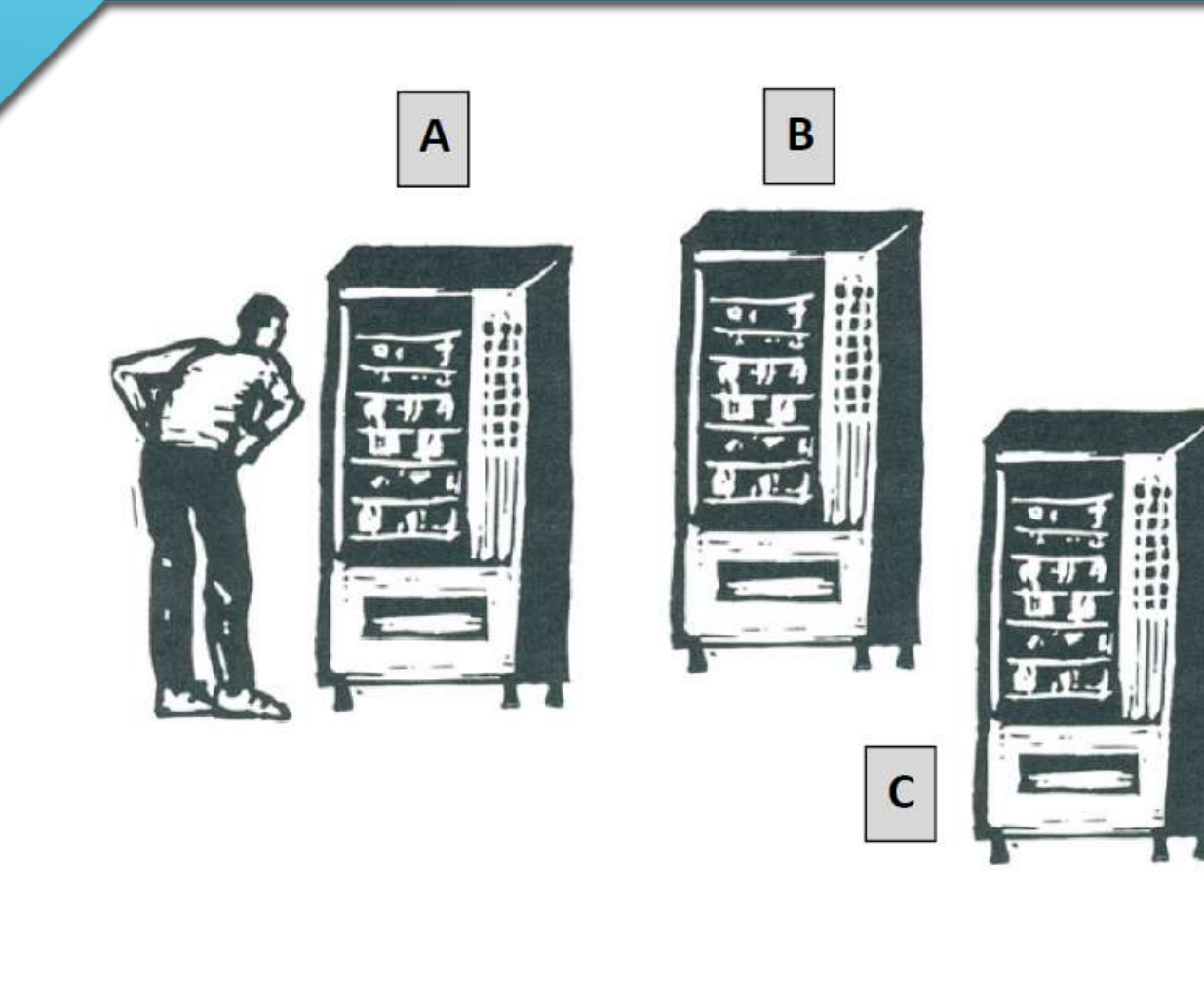

#### **UML**

Distributore\_bibite numero bottigliette acqua numero lattine-aranciata numero\_lattine-the **Inserisci-monete** Scegli\_bibita Prendi bibita Prendi resto

diagramma di specifica ...

*[UML](http://www.new345.altervista.org/Dispense/Classi_in_linguaggio_UML.pdf): diagramma statico di una classe che illustra il nome della classe, gli attributi e i metodi Oggetti : istanze di quel tipo classe*

## diagramma di specifica ...

<span id="page-26-0"></span>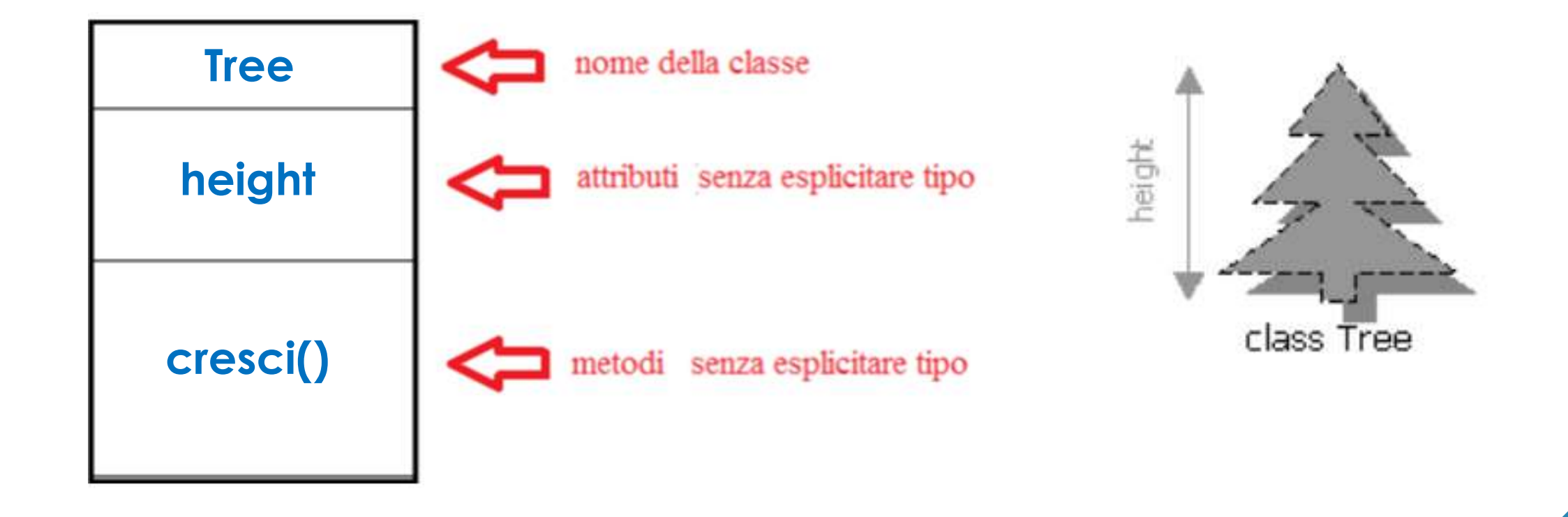

*[UML](http://www.new345.altervista.org/Dispense/Classi_in_linguaggio_UML.pdf): diagramma statico di una classe. Nel progetto: diagramma di specifica …* 

**UML**

diagramma di implementazione esplicitando i tipi ... ed i modificatori di accesso (visibilità)

ClassName

- Attributo1 : tipo1
- Attributo2 : tipo2 = "Valore di Default" m.

 $\alpha$  ,  $\alpha$  ,  $\alpha$  ,  $\alpha$ 

 $+$  operazione1 $()$ 

- + operazione2(Lista di parametri)
- + operazione3() : Tipo restituito

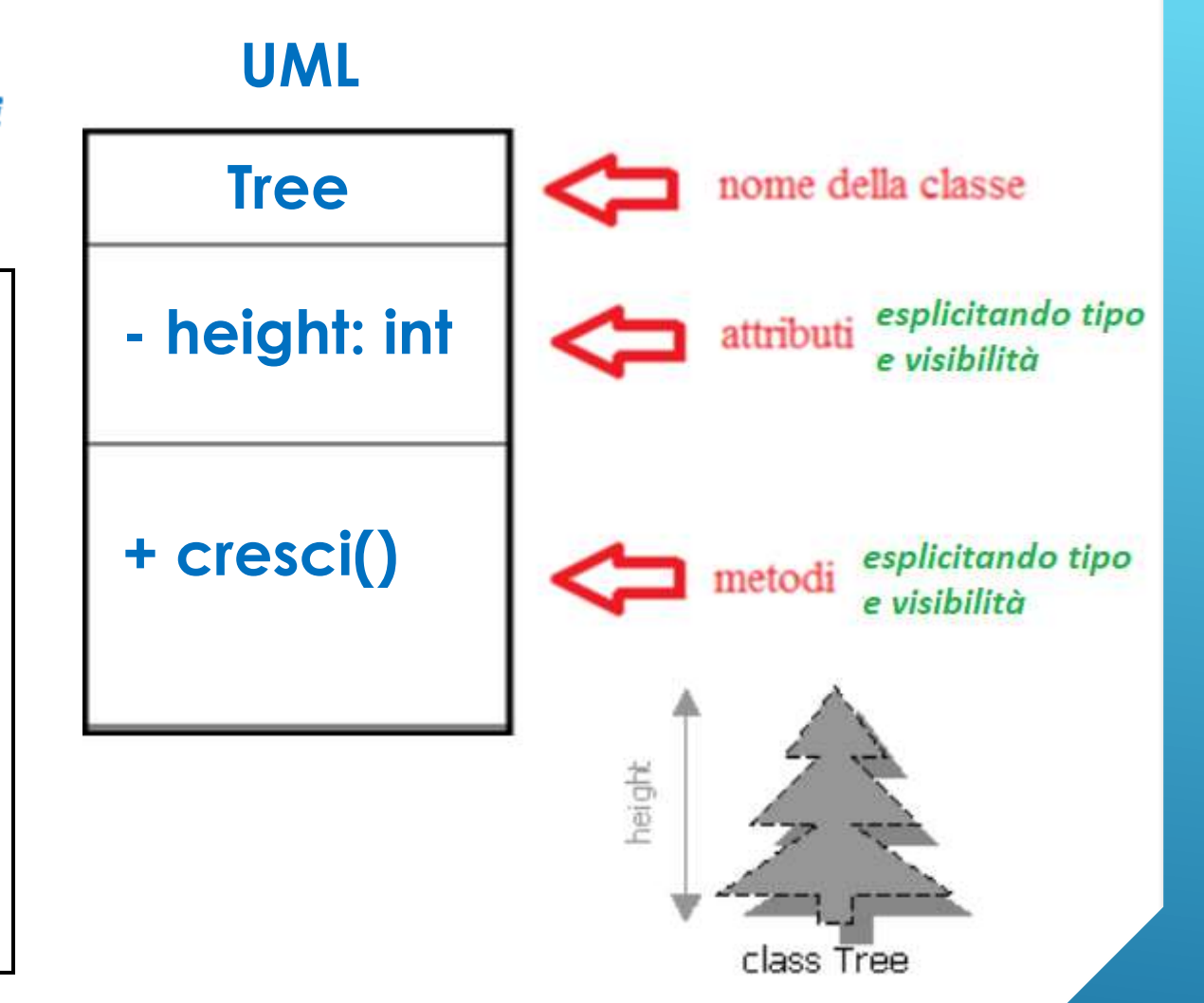

UML: diagramma statico di una classe. Nel progetto: dal diagramma di specifica al diagramma di implementazione

### **SITOGRAFIA**

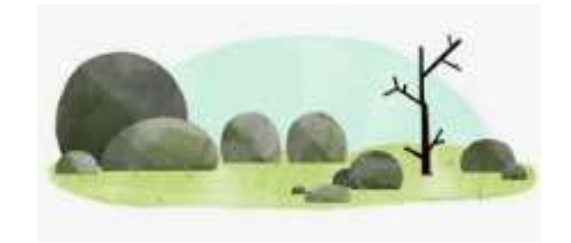

[Introduzione](http://new345.altervista.org/Dispense/Classi_3inf.pdf) ...

… concetto di [classe](http://professoressa.altervista.org/Dispense_III/Classi.pdf) e oggetto nella OOP

Approfondimenti: [tecnologia OO](http://new345.altervista.org/Dispense/Tecnologia_OO.pdf) e [OOP](http://new345.altervista.org/Java/Tecnologia_OOP.pdf) (slides in formato pdf)

Esercizi: **UML** nell'illustrare [class diagram](http://new345.altervista.org/Java/UML_Esercizi.pdf) (slides in formato pdf)

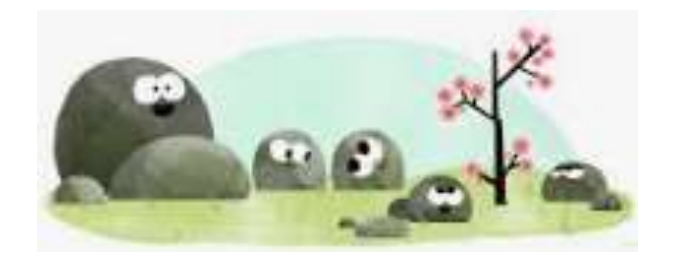

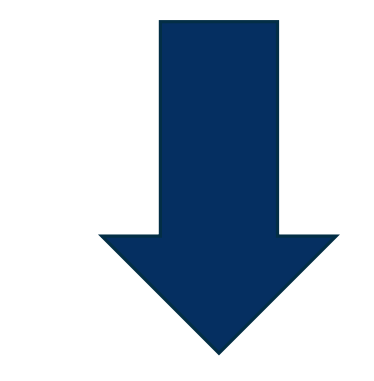

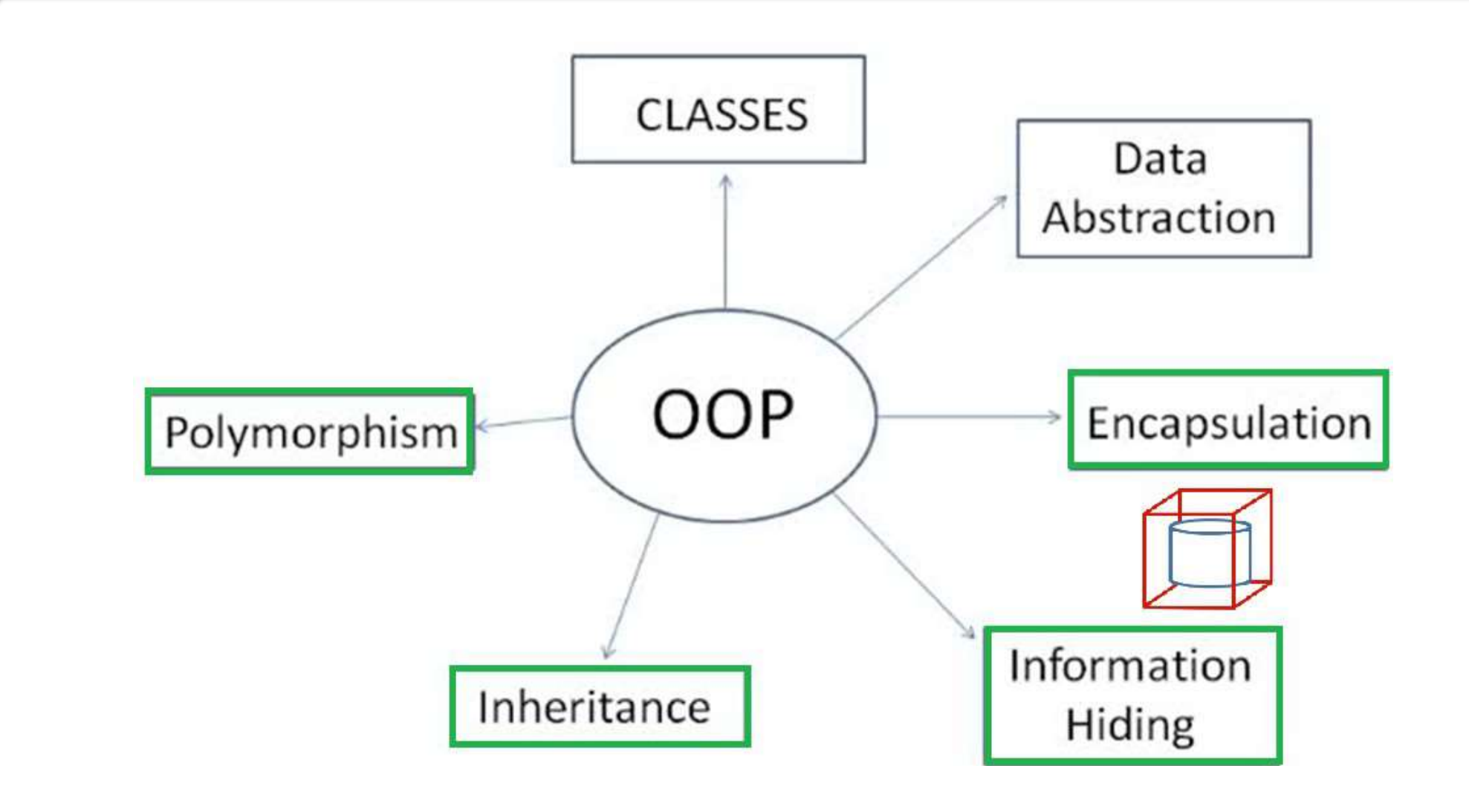

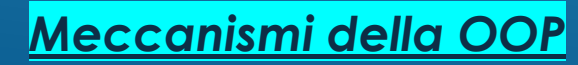

### Gli oggetti sono descritti da modelli

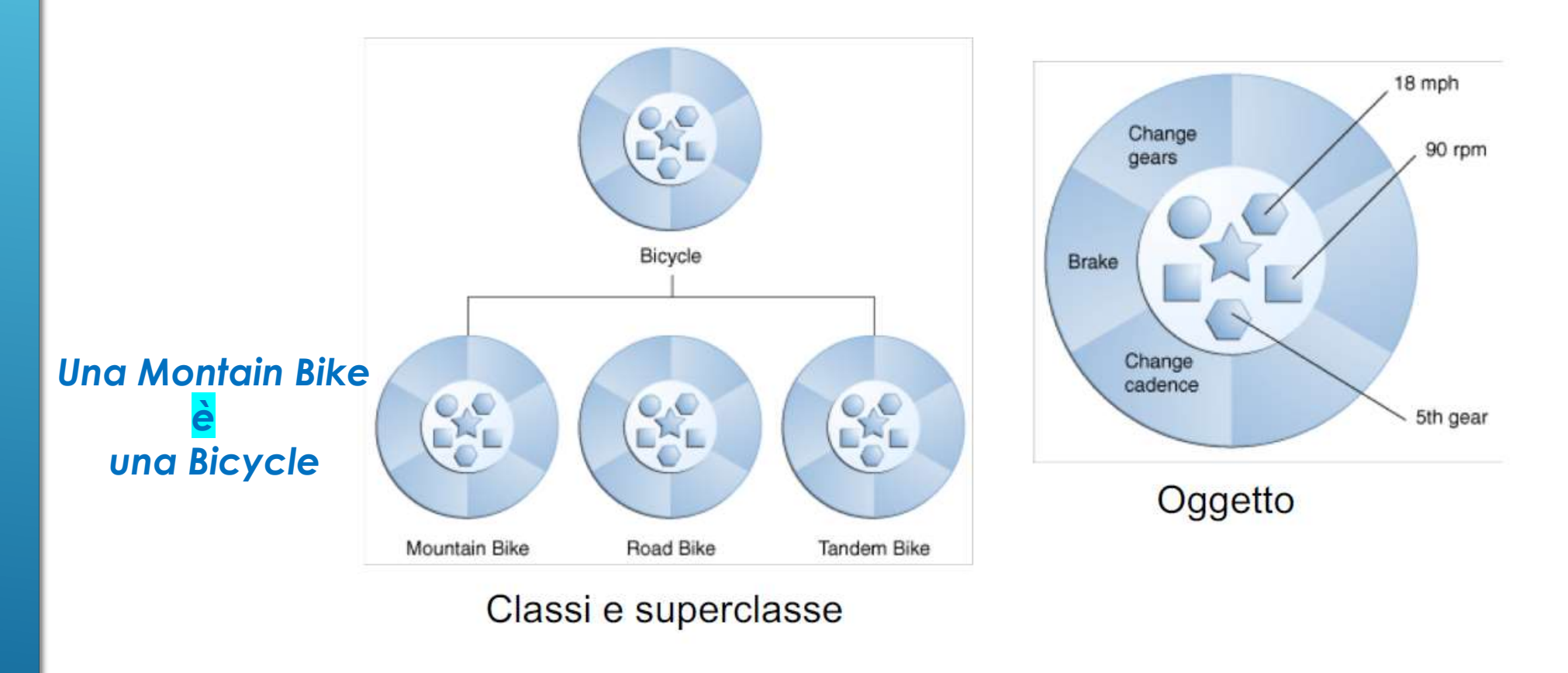

http://docs.oracle.com/javase/tutorial/java/

Classi e superclasse: ereditarietà singola in Java

## UN MECCANISMO RISOLUTIVO: [EREDITARIETÀ](http://www.new345.altervista.org/Java/Tecnologia_OOP.pdf)

L'ereditarietà serve per *non ripartire da zero* quando serve una nuova classe, permettendo di *poterla definire a partire da una già esistente* nella logica del *riuso*Persona

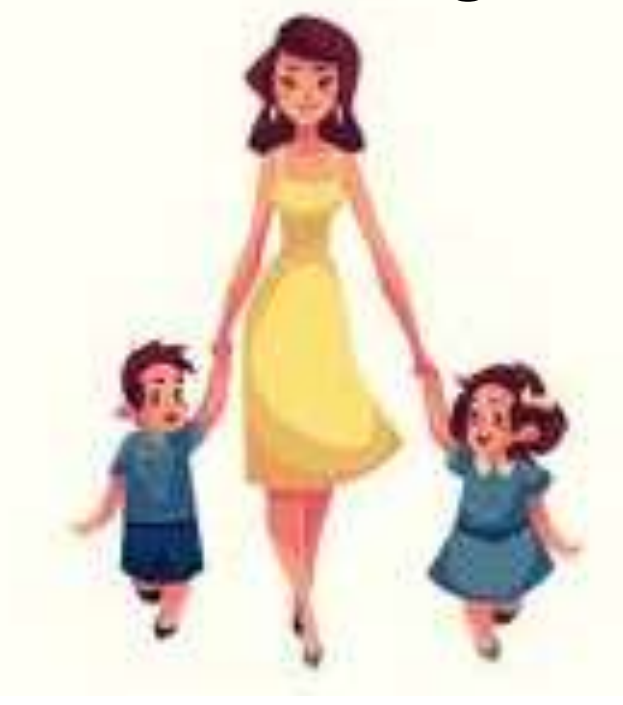

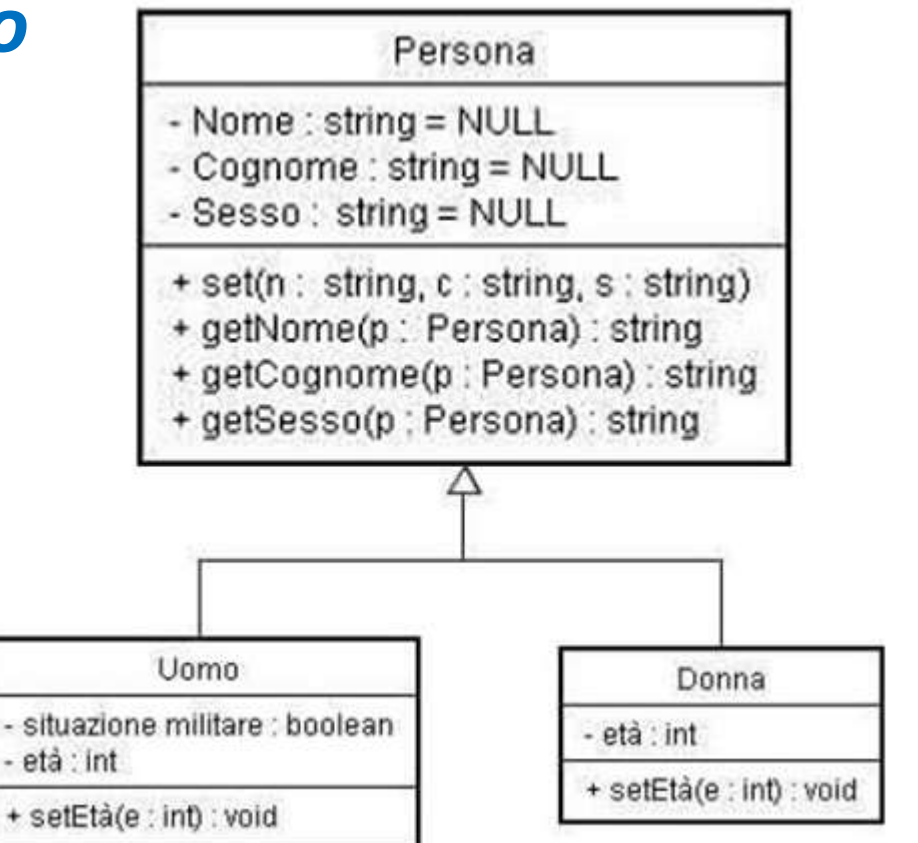

<span id="page-32-0"></span>Con uso UML si progetta la classe nomeClasse con:

- $\triangleright$  proprietà private (incapsulate nella classe)
- $\triangleright$  metodi pubblici:
	- $\triangleright$  che permettono di accedere alle proprietà private (*metodi di accesso*)
	- $\triangleright$  che definiscono l'elaborazione (operazioni proprie delle varie *istanze*)

Descrizione con UML diagramma statico di una classe:

Il simbolo – specifica che l'accesso è privato (specificatore di accesso privato)

Il simbolo  $+$  specifica che l'accesso è pubblico (specificatore di accesso pubblico)

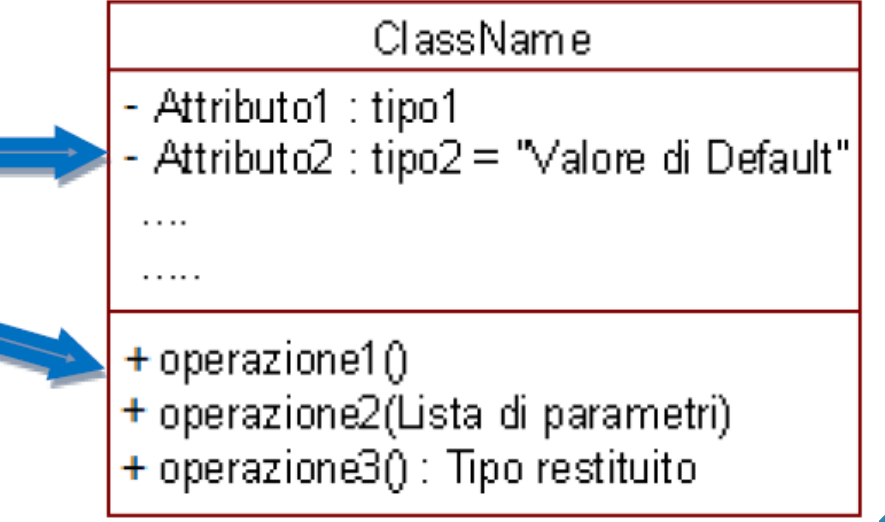

UML : diagramma statico di una classe che illustra il nome della classe, gli attributi (informazioni nascoste) e i metodi (miniguida introduttiva al linguaggio Java pg.20)

## modificatori di accesso (visibilità)

- **Pubblica** (+): l'attributo è accessibile da qualsiasi altro oggetto dotato di riferimento all'oggetto che contiene l'attributo in questione;
- Privata (-): l'attributo è accessibile solo all'interno della classe di appartenenza (dichiarante);
- Protetta (#): l'attributo è accessibile da tutte le istanze delle classi che "ereditano" da quella in cui l'attributo è definito;
- Package (~): l'attributo è accessibile da qualsiasi altro oggetto istanza di classi appartenenti allo stesso package o in un altro ad esso annidato a qualsiasi livello.

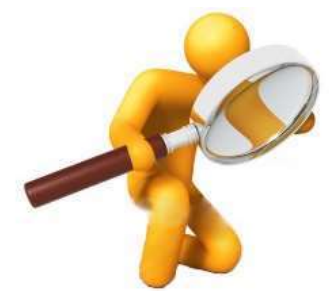

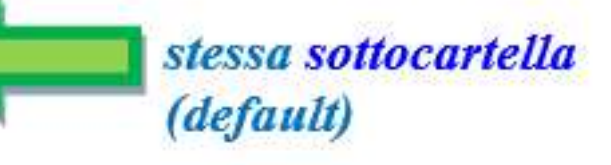

## *Costruttori: dove e cosa memorizzano*

### *NomeClasse nomeOggetto = new NomeClasse();*

Memoria statica

nomeOggetto

Heap

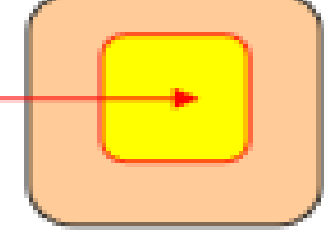

variabile

*nomeOggetto indica la posizione in RAM cioè il riferimetno all'oggetto*

*Memoria statica (STACK) ed Heap (miniguida introduttiva al inguaggio Java [pg.24\)](http://new345.altervista.org/Dispense/java_corso_3AI_new.pdf)* 

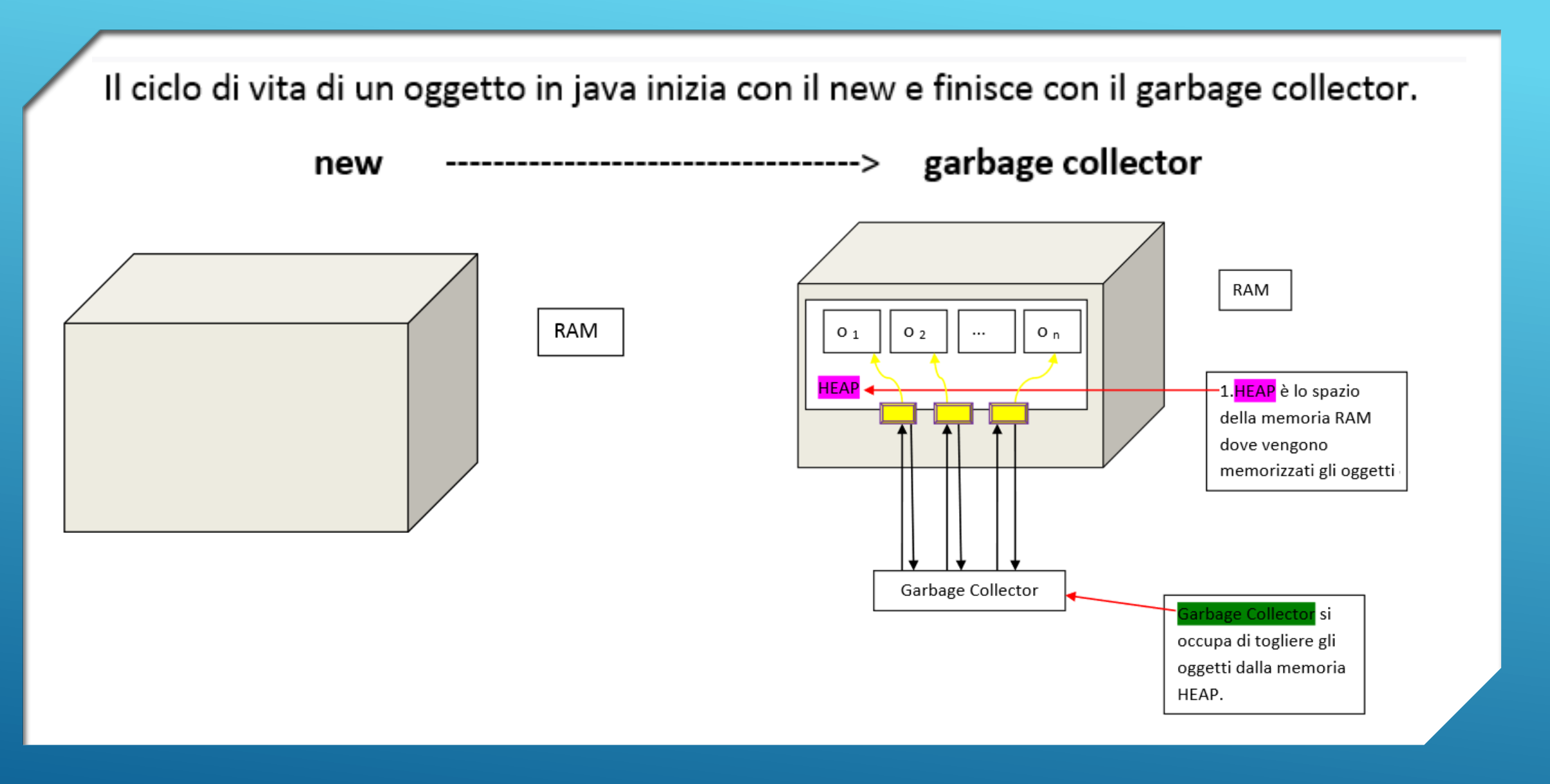

*Memoria Heap e [Garbage Collector](http://new345.altervista.org/Dispense/Garbage_collection.pdf) per eliminare automaticamente i references [\(approfondimenti\)](https://studylibit.com/doc/86101/il-ciclo-di-vita-di-un-oggetto-in-java-inizia-con-il-new-...)* 

## Array: Rappresentazione

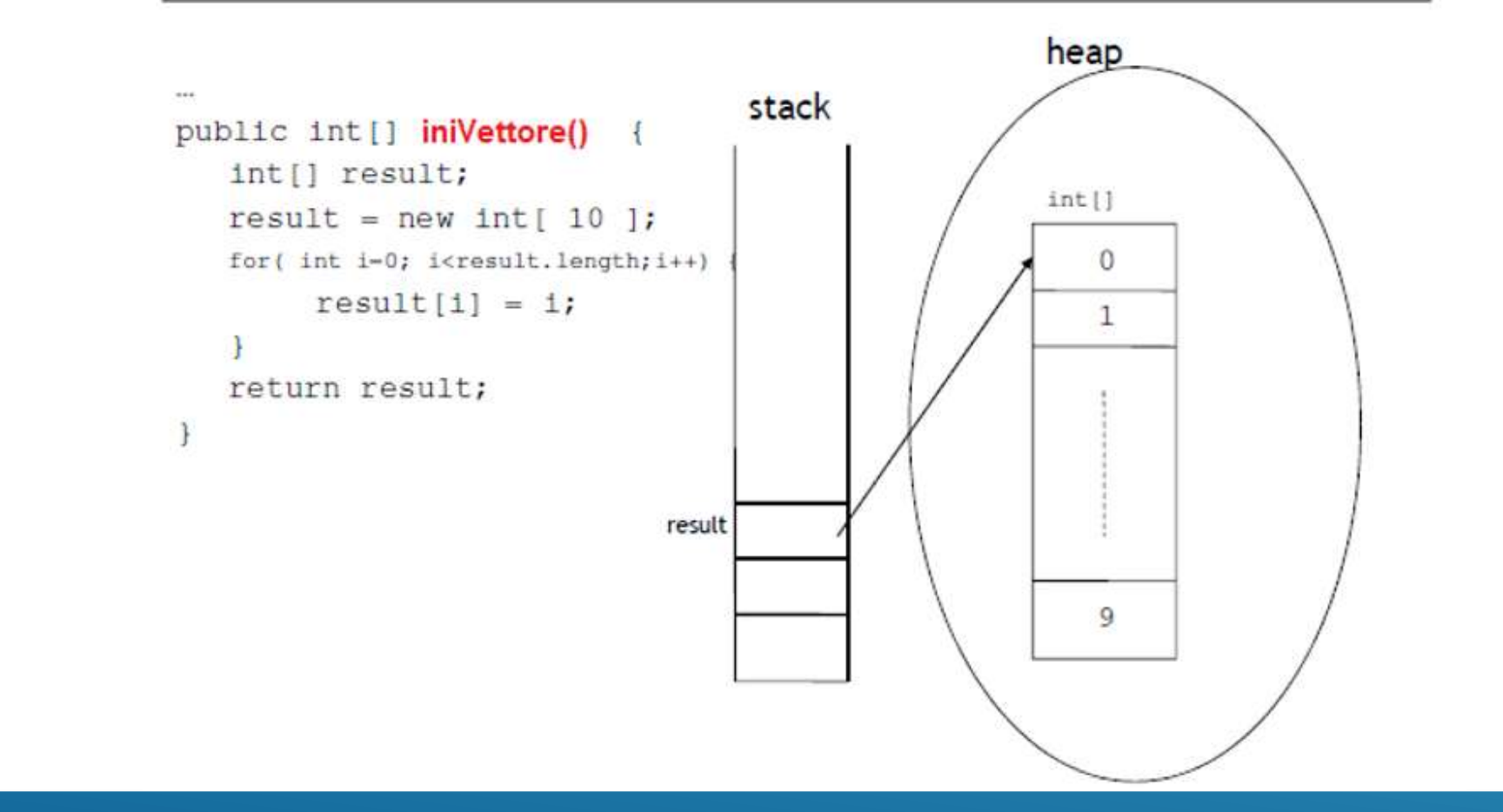

*Un vettore in Java è un oggetto (scandire un vettore per inizializzarlo: [esercizi](http://new345.altervista.org/Dispense/Tipi_aggregati_Esercizi_Soluzioni.pdf) risolti pg.20)* 

#### In generale per qualsiasi oggetto:

- il nome è l'indirizzo di RAM dove è allocato cioè il valore del reference  $\bullet$
- l'istruzione nomeOggetto1 = nomeOggetto significa che entrambi i nomi puntano alla ۰ stessa area di RAM Heap

Stack Point  $p - new Point(100, 200)$ ; Point pl;  $x = 100$  $p1 = p$ ;  $y = 200$  $p1$ p

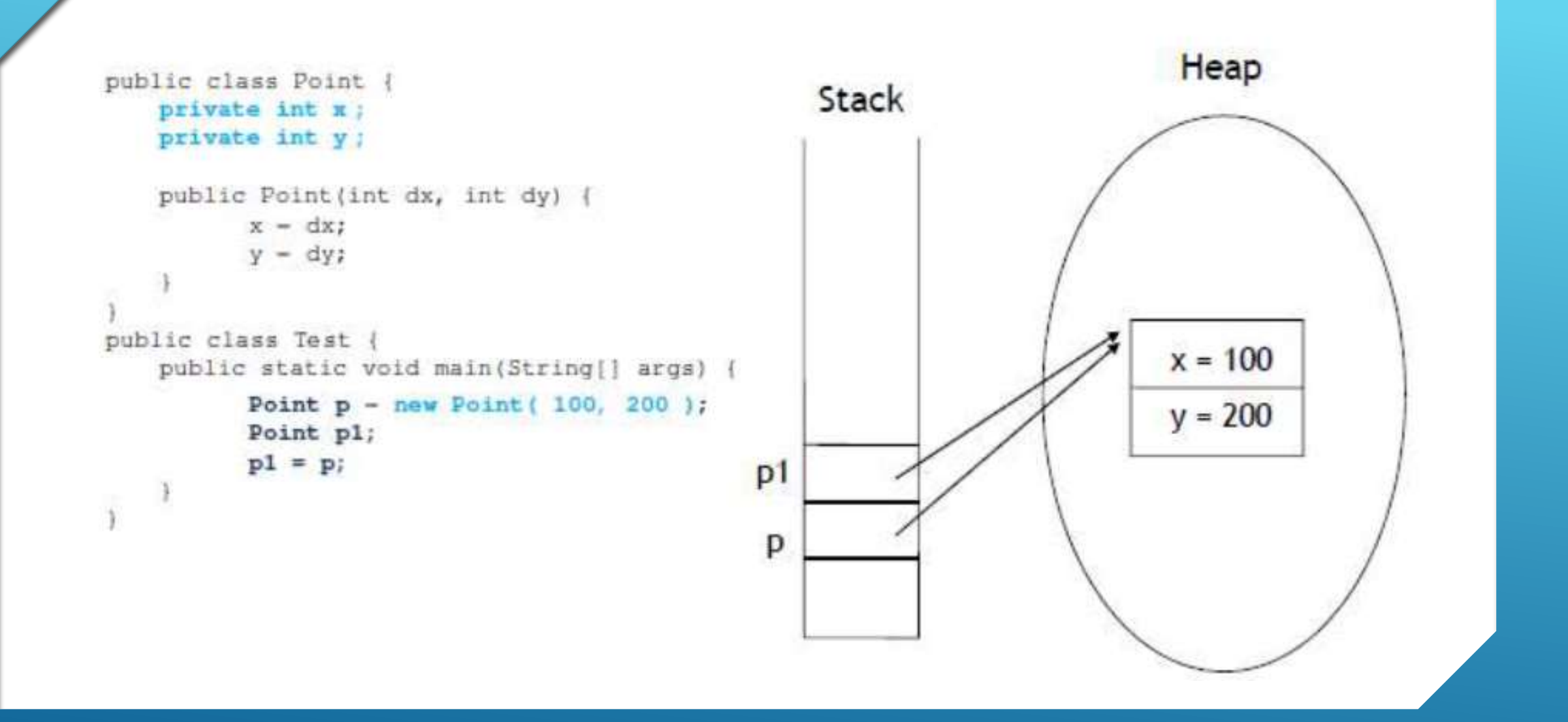

*Riferimenti allo stesso oggetto [\(esercizi](http://new345.altervista.org/Dispense/Tipi_aggregati_Esercizi_Soluzioni.pdf) risolti pg.9)*